# The book was found

# **FrameMaker 7 For Macintosh And Windows (Visual QuickStart Guide)**

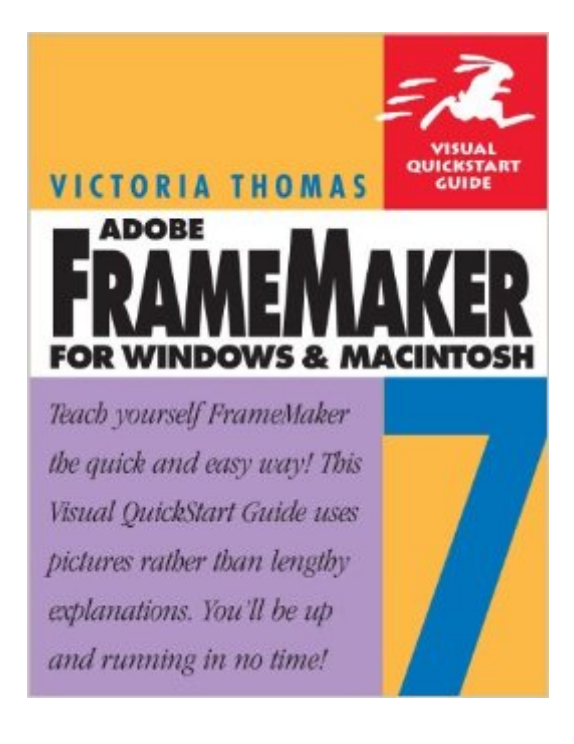

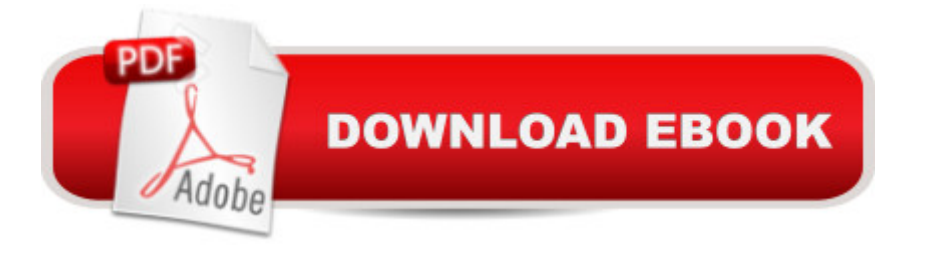

## **Synopsis**

You don't need to be a rocket scientist to use FrameMaker productively, or so says Victoria Thomas, author of Adobe FrameMaker 7 for Macintosh and Windows: Visual QuickStart Guide. A 12-year veteran of high-tech publishing with a passionate interest in information design, Thomas uses the Visual QuickStart's trademark straightforward approach to teach you how to do everything from using tables to working in books to creating slide presentations in this notoriously challenging program. Even if you've never used FrameMaker before, this task-based guide will have you creating full-featured FrameMaker documents in no time. Step-by step how-tos and plenty of screenshots show you just what to do at every stage of the program. By the time you've completed this handy guide, you just might agree with Thomas that "If you're not using FrameMaker, you're missing out on one of the great joys of desktop and enterprise publishing!"

### **Book Information**

Series: Visual QuickStart Guide Paperback: 440 pages Publisher: Peachpit Press; 1st edition (February 4, 2003) Language: English ISBN-10: 0321159470 ISBN-13: 978-0321159472 Product Dimensions: 7 x 0.9 x 9 inches Shipping Weight: 1.5 pounds Average Customer Review: 3.0 out of 5 stars  $\hat{A}$   $\hat{A}$  See all reviews  $\hat{A}$  (1 customer review) Best Sellers Rank: #4,509,113 in Books (See Top 100 in Books) #16 in Books > Computers & Technology > Digital Audio, Video & Photography > Adobe > Adobe FrameMaker #848 in Books > Computers & Technology > Graphics & Design > Electronic Documents #919 in Books > Computers & Technology > Hardware & DIY > Personal Computers > Macs

### **Customer Reviews**

To be fair, I'm only halfway through this book at the moment, but I can't really say that I've "learned" anything more than I would have just playing around with the program on my own and using the online help. It doesn't seem to me that there was much thought put into a logical progression from one section to another, building certain skills off of previously-learned skills. Just about every section has a "see page xxx" reference on it, and most of those refer to pages much later in the book. So if you are actually trying to teach yourself, you are constantly skipping forward to

lessons are just very haphazardly arranged. Also, there are several errors, saying "circle" when the illustration shows a square, typos, bitmapped illustrations. For example, in the lesson on deleting pages, one screen capture shows the author wanting to delete page 255. In the next screen capture, the Framemaker popup window is showing "Deletion of page 256 cannot be undone. OK to continue?" Mostly just boneheaded little things like that, but I would expect more. Like I say in the subject line, this may be better for a quick reference, not so much for actually trying to become competent and confident using FrameMaker. Maybe get this book to introduce yourself to the absolute (and I mean ABSOLUTE) basics, then get another book to actually put those skills to use.

#### Download to continue reading...

FrameMaker 7 for Macintosh and Windows (Visual QuickStart Guide) WINDOWS 10: WINDOWS [10 COMPANION: THE COM](http://ebookslight.com/en-us/read-book/lp3xX/framemaker-7-for-macintosh-and-windows-visual-quickstart-guide.pdf?r=kysiO7aFPky4uk8Ne%2FUwJywVdhdzmok2r19P3ffWGl1HVXbzmwZ%2F7iwHN8S3Ggdq)PLETE GUIDE FOR DOING ANYTHING WITH WINDOWS 10 (WINDOWS 10, WINDOWS 10 FOR DUMMIES, WINDOWS 10 MANUAL, WINDOWS ... WINDOWS 10 GUIDE) (MICROSOFT OFFICE) Fireworks for Windows & Macintosh (Visual QuickStart Guide) Lean Six Sigma: and Lean QuickStart Guides - Lean Six Sigma QuickStart Guide and Lean QuickStart Guide (Lean Six Sigma For Service, Lean Manufacturing) Windows 10: The Ultimate User Guide To Microsoft's New Operating System - 33 Amazing Tips You Need To Know To Master Windows 10! (Windows, Windows 10 Guide,General Guide) Windows 10 For Beginners: Simple Step-by-Step Manual On How To Customize Windows 10 For Your Needs.: (Windows 10 For Beginners - Pictured Guide) ... 10 books, Ultimate user guide to Windows 10) Group Policy: Management, Troubleshooting, and Security: For Windows Vista, Windows 2003, Windows XP, and Windows 2000 Windows Command-Line for Windows 8.1, Windows Server 2012, Windows Server 2012 R2 (Textbook Edition) (The Personal Trainer for Technology) LLC QuickStart Guide - The Simplified Beginner's Guide to Limited Liability Companies (Starting a Business QuickStart Guides Book 1) Agile Project Management: & Scrum Box Set - Agile Project Management QuickStart Guide & Scrum QuickStart Guide (Agile Project Management, Agile Software ... Scrum, Scrum Agile, Scrum Master) QuickStart to Social Dancing: An Easy-To-Follow Guide for Beginners (QuickStart Dance) Taxes: For Small Businesses QuickStart Guide - Understanding Taxes For Your Sole Proprietorship, Startup, & LLC (Starting a Business QuickStart Guides Book 2) Multiplication Division: Windows Macintosh : Ages 8-Up (School Zone Interactive Flash Action Software) Review of Nurse Anesthesia (Book with CD-ROM for Windows & Macintosh) Windows 10: A Beginner To Expert Guide - Learn How To Start Using And Mastering Windows 10 (Tips And Tricks, User Guide, Windows For Beginners) Windows 10: 2016 User Guide and Manual: Microsoft Windows 10 for

(Windows for Beginners and Beyond) Windows 10: User Guide and Manual 2016 - Everything You Need To Know About Microsoft's Best Operating System! (Windows 10 Programming, Windows 10 Software, Operating System) Windows 10: A Beginner's User Guide to Windows 10 (The Ultimate Manual to operate Windows 10) How to Set Up a Home Network: Share Internet, Files and Printers between Windows 7, Windows Vista, and Windows XP

**Dmca**